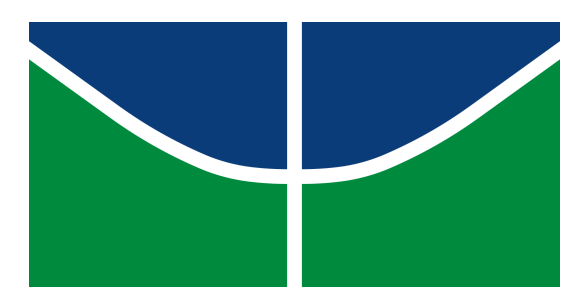

# **UNIVERSIDADE DE BRASÍLIA CDS/FACE-ECO/IB/IG/IQ BACHARELADO EM CIÊNCIAS AMBIENTAIS**

# **MAPEAMENTO DE TURFEIRAS TROPICAIS DE MONTANHA NA SERRA DO ESPINHAÇO MERIDIONAL**

# **JOÃO VITOR MOREIRA BRANDÃO-MARTINS**

**BRASÍLIA - DF**

**2023**

# Ficha Catalográfica elaborada pela Biblioteca \_\_\_\_\_ -(UNIVERSIDADE DE BRASÍLIA)

Bibliotecária:  $\_\_\_\_ - - n^{\circ}$ 

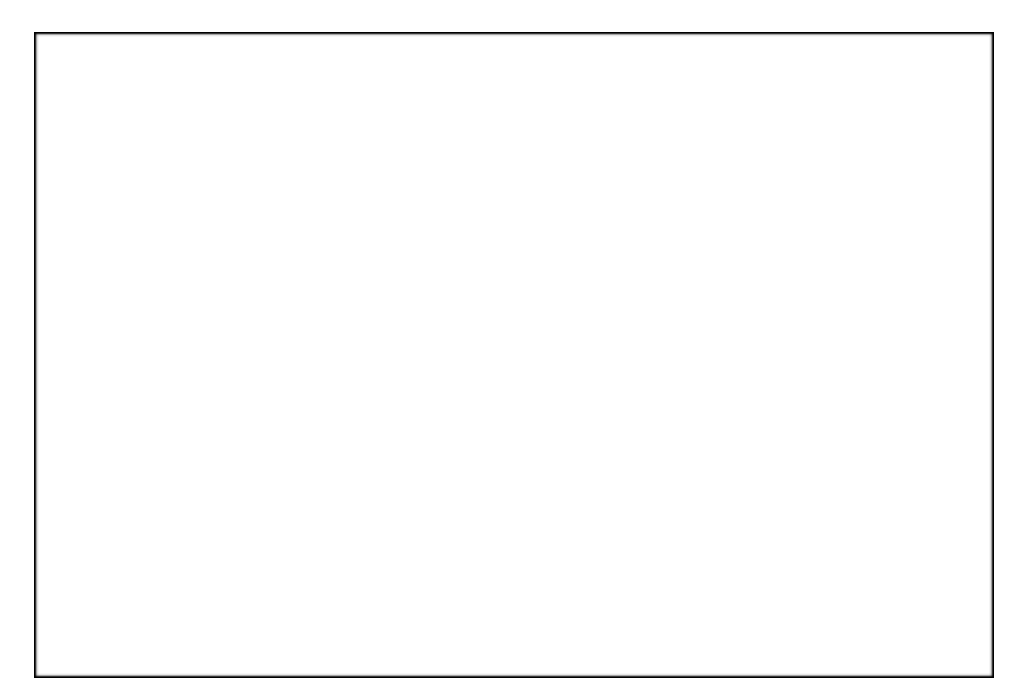

## **JOÃO VITOR MOREIRA BRANDÃO-MARTINS**

# **MAPEAMENTO DE TURFEIRAS TROPICAIS DE MONTANHA NA SERRA DO ESPINHAÇO MERIDIONAL**

Trabalho de Conclusão de Curso apresentado à Universidade de Brasília, como requisito parcial para obtenção de grau de bacharel em Ciências Ambientais.

Orientador: Dr. Uidemar Morais Barral

**BRASÍLIA 2022**

## **JOÃO VITOR MOREIRA BRANDÃO-MARTINS**

# **MAPEAMENTO DE TURFEIRAS TROPICAIS DE MONTANHA NA SERRA DO ESPINHAÇO MERIDIONAL**

Trabalho de Conclusão de Curso apresentado à Universidade de Brasília, como requisito parcial para obtenção de grau de bacharel em Ciências Ambientais.

Aprovado em:  $\_\_\_\_\_\_\_\_\$ .

## **BANCA EXAMINADORA**

Uidemar Morais Barral Universidade de Brasília

 $\mathcal{L}_\text{max} = \mathcal{L}_\text{max} = \mathcal{$ 

Roberto Brandão Cavalcanti Universidade de Brasília

 $\_$  , and the contribution of the contribution of the contribution of the contribution of  $\mathcal{L}_\text{max}$ 

*"If more of us valued food and cheer and song above hoarded gold, it would be a merrier world."*

― **J.R.R. Tolkien**

### **AGRADECIMENTOS**

Agradeço imensamente à minha mãe, Lilian Brandão, por todo amor e carinho incondicional que recebi ao longo da minha vida. Sei que nunca me faltou nada e sempre fui rodeado de afeição e educação.

Agradeço também à minha irmã, Ana Clara, que é uma pessoa muito importante para mim e que eu amo muito. Saiba que pode sempre contar comigo!

Agradeço à minha namorada, Brisa Goulart, por ser uma fonte constante de motivação e por me inspirar a ser uma pessoa melhor todos os dias.

Agradeço à minha avó Ana, meu avô Wander e meu primo Pedro Santiago por serem parte essencial da minha família e por me apoiarem sempre.

À minha madrinha Luciana e ao meu padrinho Luciano, que são pessoas importantíssimas para mim, e sei que estarão sempre presentes em minha vida.

Às pequenas, Beatriz e Giovana, que emanam felicidade, carinho e fofura. À tia Fabiana pela atenção e por esses dois presentes.

Quero expressar gratidão ao meu pai, Juninho, que embora tenha partido, sei que está sempre me vigiando e torcendo por mim. Saiba que o amor e a dedicação da minha mãe conseguiram suprir toda a minha necessidade.

À minha família paterna: Vó Nadir, Tia Karina, Tio Rodrigo, que apesar da distância sei que há uma relação de carinho recíproco.

Ao meu orientador, Uidemar Morais Barral, por ser um dos melhores professores que tive na universidade e por ser uma pessoa tão gentil.

Gostaria de destacar o apoio dos meus amigos Davi Feques, Sofia Santini, Jairo Francisco e Laura Caroline, que estiveram muito presentes em minha vida e escutaram diversas vezes os desabafos do TCC.

Por fim, agradeço a todos os meus familiares e amigos por serem parte fundamental da minha existência e por sempre estarem ao meu lado. Obrigado a todos por me apoiarem durante a elaboração deste Trabalho de Conclusão de Curso.

#### **Resumo**

Turfeiras são ecossistemas úmidos de relevante importância ambiental e prestam diversos serviços ecossistêmicos, portanto, devem ser preservadas. Para que sejam criados planos de conservação e manejo de turfeiras, elas devem ser identificadas e mapeadas corretamente. Este mapeamento muitas vezes pode ser desafiador, e em vista disto, este trabalho avaliou técnicas para a identificação de turfeiras tropicais de montanha na Serra do Espinhaço Meridional, um local que apresenta concentração deste ecossistema em Minas Gerais. A primeira parte da avaliação consistiu em analisar os índices de diferença normalizada gerados por meio de um *script* no Google Earth Engine utilizando imagens do Sentinel-2, que foram: NDVI; NDWI; MNDWI; e SWCI. Após a análise, não foram detectados padrões claros para identificar locais de turfeiras por meio desses índices individualmente, pois são índices de cor e dessa forma geram padrões diferentes por conta da heterogeneidade das áreas úmidas. Portanto, a segunda parte da metodologia foi a criação de um *script* no Google Earth Engine, que recebeu pontos de turfeiras identificados por Campos *et al*., (2011); Silva *et al*., (2013); Campos; Silva; Vidal-Torrado, (2012a); Horák-Terra *et al*., (2015); Bispo *et al*., (2016), Barral (2018); e treinou um algoritmo do *Random Forest* para identificar turfeiras e outras 6 classes: Água; Florestas; Afloramentos; Campo; Urbano; e Solo. Como resultado foram gerados os índices de vegetação e mapas das localizações de turfeiras na SdEM. Concluiu-se que o *Random Forest* é uma ferramenta viável para a identificação de turfeiras e estima-se que existam entre 21.000 ha e 26.000 ha de turfeiras na Serra do Espinhaço Meridional.

**Palavras-Chave**: Áreas Úmidas, Mapeamento, Google Earth Engine, Random Forest.

#### **Abstract**

Peatlands are humid ecosystems of relevant environmental importance. They provide various ecosystem services, and therefore must be preserved. In order to create conservation and management plans for peatlands, they must be correctly identified and mapped. This mapping can often be challenging, and because of this, the present paper evaluated techniques for the identification of tropical mountain peatlands in Serra do Espinhaço Meridional, a place that presents a concentration of this ecosystem in Minas Gerais. The first part of the evaluation consisted of analyzing four normalized difference indices generated through a script in Google Earth Engine using Sentinel-2 images, which were: NDVI; NDWI; MNDWI; and SWCI. After the analysis, no clear patterns were detected to identify peatland locations through these indices individually, as they are color indices and therefore generate different patterns due to the heterogeneity of the wetlands. The second part of the methodology was the creation of a script in the GEE, which received peat bog points identified by Campos et al., (2011); Silva et al., (2013); Campos; Silva; Vidal-Torrado, (2012a); Horák-Terra et al., (2015); Bispo et al., (2016), Barral (2018); and trained a Random Forest algorithm to identify peat bogs and 6 other classes: Water; Forests; Outcrops; Field; Urban; and Soil. As a result, vegetation indices and maps of peat bog locations in SdEM were generated. It was concluded that the RF is a viable tool for the identification of bogs and it is estimated that there are between 21,000 ha and 26,000 ha of peatlands in the Serra do Espinhaço Meridional.

**Keywords**: Peatlands, Mapping, Google Earth Engine, Serra do Espinhaço Meridional, Random Forest.

## **LISTA DE FIGURAS**

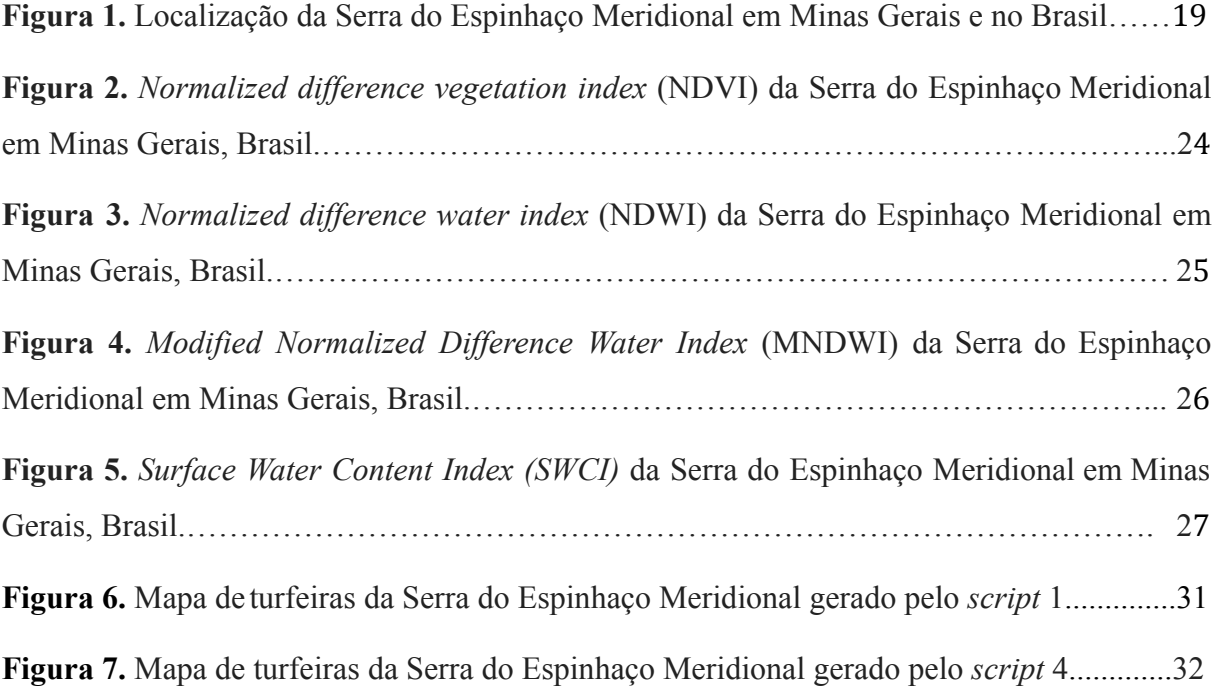

## **LISTA DE TABELAS**

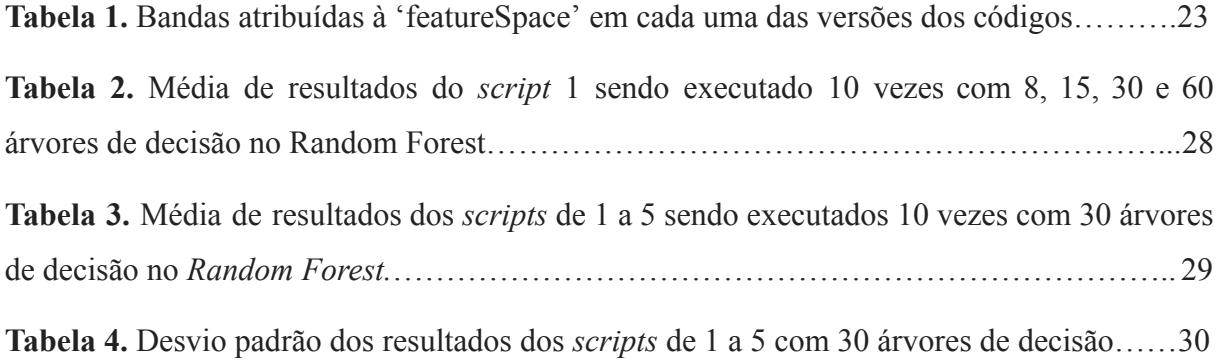

## **LISTA DE ABREVIATURAS E SIGLAS**

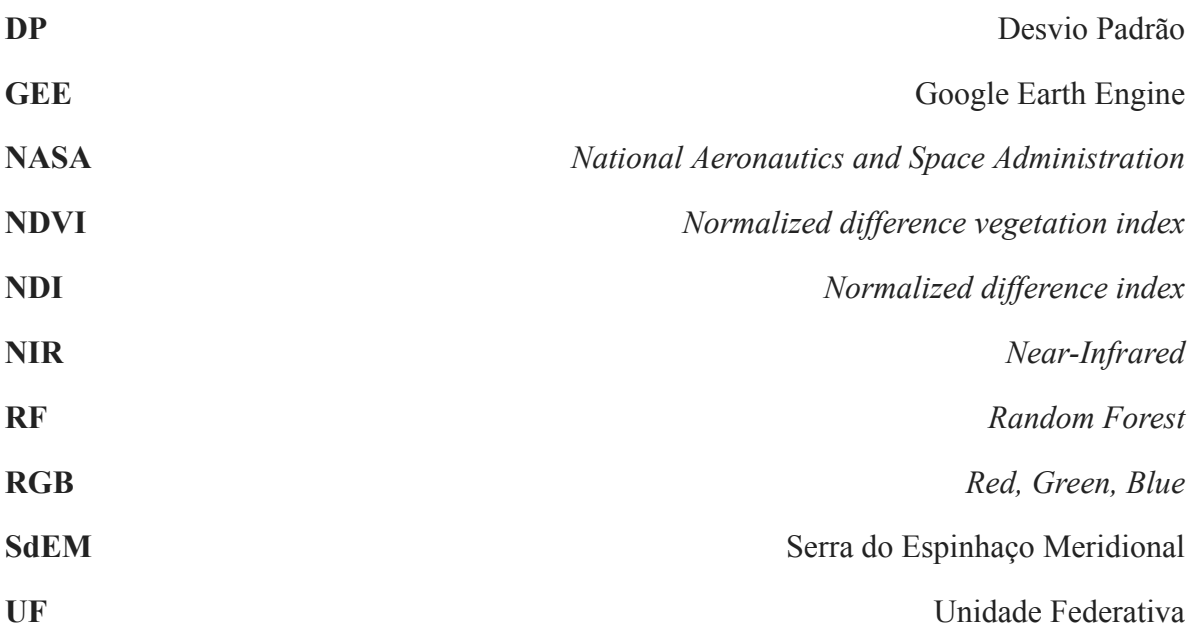

## **SUMÁRIO**

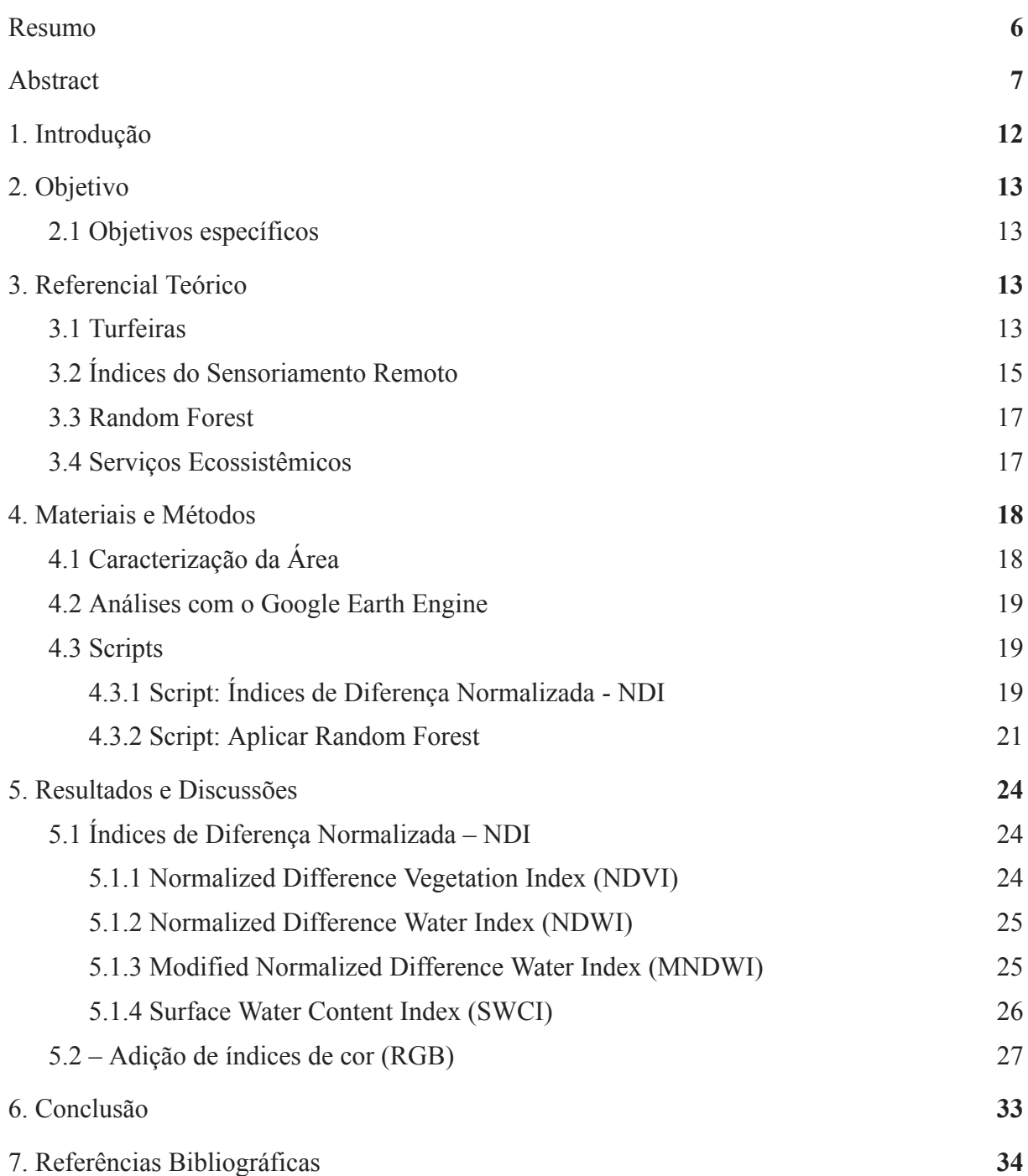

### **1. Introdução**

Turfeiras são ecossistemas úmidos que prestam diversos serviços ecossistêmicos (RIELEY, 2008; MINASNY, 2019). No entanto, apesar de sua relevância ambiental, há um déficit de estudos sobre sua real importância em diversos setores, como a manutenção hídrica e o estoque de carbono. Há também a ausência de mapeamentos acurados das áreas de turfeiras, principalmente no Brasil (KALACSKA, 2018; MINASNY, 2019; SILVA, 2009).

Alguns fatores justificam a carência de dados relacionados à área ocupada pelos ecossistemas de turfeiras, como, por exemplo, a dificuldade de realizar mapeamentos convencionais, que são onerosos e árduos, principalmente pela movimentação nos ambientes alagados e úmidos, além do difícil acesso, principalmente em locais montanhosos (KALACSKA, 2018; U. S. FOREST SERVICE, 2018). Ainda, existe a dificuldade de realizar mapeamentos por meio de sensoriamento remoto, pois áreas secas podem ser visivelmente confundidas com áreas úmidas, ou ainda, turfeiras em algum estágio de degradação podem não ser identificadas (ARTZ, 2020; KALACSKA, 2018; MINASNY, 2019).

No mundo, as turfeiras ocupam cerca de 3% da superfície terrestre, onde sua maior parte se localiza nas regiões temperadas e subárticas. Todavia, existem as turfeiras tropicais, encontradas principalmente no sul da Ásia, mas também em regiões do Brasil, onde se situam em ambientes úmidos e de maior altitude, devido ao seu processo de formação (YU, 2011).

A Serra do Espinhaço Meridional (SdEM) possui uma alta concentração de turfeiras tropicais de montanha no Brasil, uma parte delas foi mapeada por Silva (2017). No entanto, estima-se que existam ao menos mais 6 mil hectares, visto que neste estudo, onde foram mapeados 14.287,55 hectares de turfeiras na SdEM, utilizou, entre outros métodos, bandas do Landsat 5, que possuem resolução de 30 metros e, portanto, podem não ter identificado turfeiras de menores proporções.

A presença das turfeiras é fundamental para a dinâmica local, visto que a turfa, além de armazenar carbono, pode possuir até 90% de seu volume composto por água, fazendo com que este ecossistema seja, dessa forma, indispensável para a perenidade dos rios da região, compondo suas cabeceiras (MACHADO, 2019).

O presente estudo propõe a utilização do Google Earth Engine (GEE) para realizar o mapeamento dessas áreas úmidas, em virtude de seu potencial de processamento em nuvem, possibilitando gerar mapas de grandes áreas com maior facilidade e sem necessitar do *download* das imagens. A plataforma também permite que o usuário crie algoritmos e realize operações com imagens e bandas multiespectrais, a fim de gerar índices que possam ser analisados para o mapeamento de turfeiras.

## **2. Objetivo**

O presente estudo teve como objetivo avaliar técnicas de sensoriamento remoto para mapear turfeiras tropicais de montanha na Serra do Espinhaço Meridional, em Minas Gerais.

### **2.1 Objetivos específicos**

- Identificar o melhor método para a realização do mapeamento de turfeiras tropicais de montanha;
- Gerar um mapa das turfeiras tropicais de montanha da Serra do Espinhaço Meridional.

## **3. Referencial Teórico**

## **3.1 Turfeiras**

Turfeiras são ecossistemas úmidos ou áreas úmidas, que devido a condições físico-químicas particulares, propiciam uma lenta decomposição, e consequentemente, acumulam matéria orgânica vegetal na superfície do solo, que é humificada e mineralizada, denominando-se turfa (CAMPOS, 2009; SILVA, 2017; BOURGEAU-CHAVEZ, 2018). Nestes ecossistemas, ocorrem principalmente plantas higrófilas, que possuem a capacidade de se desenvolverem em solos úmidos, gerando acúmulo de matéria vegetal, que posteriormente será decomposto e passará a integrar a turfa (PONTEVEDRA-POMBAL, 2004; POUGY, 2015).

Devido ao acúmulo de matéria orgânica, as turfeiras são ambientes armazenadores de carbono, concentrando 30% do carbono no solo em todo o mundo, mesmo ocupando apenas 3% da superfície terrestre. Possuem também alta capacidade de retenção de água, funcionando como uma "esponja", sendo que nas épocas chuvosas armazenam água, que será liberada ao longo do ano para os cursos d'água quando as chuvas cessam (GORHAM, 1991; SILVA, 2013). Estes atributos, em conjunto com outros fatores, são a origem de vários serviços ecossistêmicos prestados pelas turfeiras, como por exemplo a regulação hídrica, o

acúmulo de carbono, a preservação de dados paleontológicos e registros climáticos, entre outros (MINASNY, 2019; SAARIKOSKI, 2019).

As turfeiras quando degradadas, contribuem para o aquecimento global com a liberação de gases de efeito estufa, fazendo que ocorra uma autoalimentação do processo, pois a maior parte das turfeiras no mundo se encontra em zonas temperadas e subárticas, estando por muitas vezes congeladas (SILVA, 2009; YU, 2011; U. S. FOREST SERVICE, 2018; ARTZ, 2020).

Apesar de sua importância ambiental, pelos serviços prestados, as turfeiras não são bem mapeadas, principalmente as turfeiras tropicais de montanha, que precisam ser melhor identificadas e incluídas nas estimativas globais de carbono (GUMBRICHT, 2017; XU, 2018; MINASNY et al., 2019). Também com o mapeamento destas áreas será possível um melhor entendimento de sua contribuição para a hidrologia local, principalmente na contribuição para o abastecimento de aquíferos. Além disso, a falta de dados precisos dificulta a elaboração de políticas públicas sobre práticas de manejo para preservar e, caso ocorra a degradação, restaurar/recuperar os ecossistemas de turfeiras tropicais de montanha (RIELEY, 2008; ANDA, 2021).

Técnicas de sensoriamento remoto podem facilitar o mapeamento de áreas úmidas, dentre elas, as turfeiras tropicais de montanha, além de possibilitar o monitoramento de mudanças ao longo do tempo. A partir de imagens de satélite é possível capturar periodicamente as informações fenológicas da vegetação de áreas úmidas e como isso, gerar mapas de alta precisão (MINASNY, 2019).

O termo "sensoriamento remoto" refere-se ao uso de dados geoespaciais da superfície terrestre, utilizando-se destas informações para gerar resultados, inferências ou mesmo monitoramento de certas regiões (GUO, 2017). Com o rápido avanço tecnológico das últimas décadas, o sensoriamento remoto irrompeu como uma ferramenta acessível, de custo relativamente baixo e alternativa à coleta de dados tradicional (GAMARRA, 2014).

De acordo com a National Aeronautics and Space Administration (NASA, 2019), os dados geográficos possuem 4 diferentes tipos de resolução: a radiométrica, que armazena informações em cada pixel; espacial, que indica a quantidade e tamanho dos pixels em uma imagem; a espectral, que depende da capacidade do sensor em distinguir os comprimentos de onda emitidos por diferentes materiais; e temporal, que representa a quantidade de tempo que o sensor leva para completar a órbita e retornar ao mesmo ponto de observação.

Esses tipos de resoluções citadas são de extrema relevância e, consequentemente, a escolha do satélite ou radar a ser usado dependerá de sua configuração, e principalmente, do objetivo do trabalho (MINASNY, 2019; LI, 2022).

O Google Earth Engine (GEE) é uma plataforma de análise geoespacial baseada em nuvem, possibilitando o uso de seu banco de dados, composto por *multi-petabytes* de informações geográficas disponíveis, ou seja, mais de um milhão de *gigabytes* podem ser acessados sem a necessidade de realizar *download* em dispositivos locais (RAVANELLI, 2018; TANG, 2016). Por estas qualidades e pelo fato de ser uma ferramenta gratuita para uso acadêmico e científico, o presente trabalho optou por sua utilização na identificação de turfeiras.

Apesar do sensoriamento remoto ser a opção mais viável para o mapeamento das turfeiras, a identificação destes locais por imagens aéreas continua sendo desafiadora, uma vez que visualmente, as áreas úmidas podem ser confundidas com áreas secas (U. S. FOREST SERVICE, 2018; LI, 2022).

Outro fator que dificulta o mapeamento por sensoriamento remoto é a degradação, pois esta acarreta adversidades para localizar ou diferenciar as áreas (ARTZ, 2020). Portanto, imagens aéreas são facilitadoras e alternativas para o monitoramento de degradação, ou mesmo, recuperação dessas áreas, garantindo assim a biodiversidade, preservação e a prestação de serviços ecossistêmicos.

## **3.2 Índices do Sensoriamento Remoto**

Índices são ferramentas do sensoriamento remoto, geradas por algoritmos matemáticos, que facilitam significativamente análises, monitoramentos e identificações (FREIRE-SILVA, 2019).

Os índices espectrais são operações entre bandas espectrais, visando destacar áreas e informações de interesse. O avanço tecnológico dos sensores está permitindo a criação de novos índices e fornecendo dados adicionais para as autoridades do sensoriamento remoto (SERGIEIEVA, 2022).

Portanto, como mencionado anteriormente, os índices espectrais, assim como os satélites, têm diferentes características, resoluções, e devem ser adotados a depender do objetivo final e disponibilidade das imagens e dos dados.

Os índices de diferença normalizada (NDI) são uma classe de índices de sensoriamento remoto calculados pela razão da diferença entre duas bandas pelo somatório dessas bandas. Isso faz com que o resultado varie entre -1 e 1, o que permite destacar as semelhanças e diferenças entre as camadas selecionadas (ZHANG, 2020). Os índices NDI são úteis para destacar diferenças em características específicas da superfície da Terra, como a vegetação ou os corpos d'água.

Existem diversos índices de vegetação, o mais comumente utilizado é o *Normalized Difference Vegetation Index* (NDVI), uma vez que possui a maior quantidade de séries de dados temporais, satélites equipados com sensores modernos para gerar este índice, além do motivo de ser relativamente fácil de ser aplicado (XU, 2022). Os índices de vegetação são essenciais para a análise e monitoramento de mudanças em larga escala, sendo usados tanto no âmbito acadêmico, quanto na área pública e privada.

O *Normalized Difference Water Index* (NDWI) é outro índice amplamente utilizado no contexto do sensoriamento remoto. Trata-se também de uma diferença normalizada, no entanto, por utilizar bandas diferentes do NDVI, é mais sensível à variação das águas presentes em vegetações, e menos sensível à efeitos atmosféricos, tornando-se uma boa ferramenta auxiliar para mapear áreas úmidas. No entanto, este índice não possui como propósito substituir o NDVI, mas sim complementá-lo (GAO, 1996).

O *Modified Normalized Difference Water Index* (MNDWI) é similar ao NDWI, mas é baseado na banda verde em vez da banda vermelha, resultando em uma gama diferente de resultados. No estudo de Singh (2015), o MNDWI apresentou melhores resultados, em razão de seus valores positivos de reflectância de áreas alagadas misturadas com vegetação, o que acarretou uma acurácia de 96,9% e um coeficiente Kappa de 0,89.

O *Surface Water Content Index* (SWCI) é calculado da mesma forma que os outros índices citados, no entanto SWCI é um indicador mais direto (que o NDVI) para refletir água na vegetação, visto que ele reflete diretamente o conteúdo de água na vegetação, enquanto o NDVI reflete o conteúdo de água na vegetação com base na absorção da banda vermelha pela clorofila e reflectância da banda NIR (HONG, 2018).

A normalização por meio de processos de razão simples aplicados à maioria dos índices de vegetação gera inerentemente abordagens assintóticas para a saturação, diminuindo o intervalo de relação linear entre o índice e as características biofísicas e, portanto, a capacidade de detecção do índice (GITELSON, 2004; KATSOULAS et al., 2016). Assim,

Quinaia et al (2021) propuseram os índices de cor: quociente de brilho total de azul (TBQB); verde (TBQG); e vermelho (TBQR), com o objetivo de melhorar a sensibilidade dos NDIs ao estado biofísico das plantas.

## **3.3 Random Forest**

O *Random Forest* (RF) é um algoritmo de aprendizado de máquina, proposto por Breiman (2001), utilizado para realizar classificações e regressões. Ele constrói um número N de árvores de decisão, predeterminado pelo usuário, e a partir de uma amostra aleatória dos parâmetros recebidos, combina suas previsões.

O conceito do algoritmo de Breiman (2001) é utilizar várias árvores com profundidades limitadas ou poucas divisões (árvores "fracas") e combiná-las para formar uma árvore robusta ("forte"), elevando sua capacidade de generalização e diminuindo os erros. Cada uma das árvores individuais recebe amostras aleatórias com o objetivo de diminuir o *overfitting*, e, portanto, como obtido nos resultados de Breiman (2001), o aumento do número de árvores não faz com que o *overfit* aumente.

Para Cutler (2007) o RF é uma ótima ferramenta a ser utilizada em desafios ecológicos por sua capacidade em lidar com a complexidade dessas situações, apresentando uma acurácia alta quando comparado à outras técnicas de classificação e regressão, e fornecendo dados para que ecossistemas em risco possam ser devidamente identificados, preservados e manejados.

### **3.4 Serviços Ecossistêmicos**

De acordo com a Millennium Ecosystem Assessment (MEA) (2005), os serviços ecossistêmicos são o conjunto de benefícios recebidos por indivíduos ou pela população, e providos pelos ecossistemas. Os serviços ecossistêmicos são divididos em quatro categorias: regulação, provisão, culturais e suporte (EMBRAPA, 2019).

Os ecossistemas da Terra e seus serviços são essenciais para a continuação dos seres humanos no planeta (EMBRAPA, 2019). Estes serviços são básicos para a sobrevivência, onde são encontrados entre eles: a produção de alimentos; a regulação de doenças; filtração de águas; e outros (MILLENNIUM ECOSYSTEM ASSESSMENT, 2005, EMBRAPA, 2019).

Os serviços ecossistêmicos estão diretamente ligados ao bem-estar da população, e, portanto, uma forma de mensurar a importância desses ecossistemas é através de ferramentas econômicas, que auxiliam também na conservação de áreas naturais (MILLENNIUM ECOSYSTEM ASSESSMENT, 2005; RESENDE, 2017). Este valor monetário propicia à população e ao tomador de decisão uma maior facilidade de entendimento da importância de conservação e manejo destes locais para a própria sociedade.

As turfeiras são o centro de origem de diversos desses serviços. Minasny (2019) cita em seu estudo oito serviços prestados pelas turfeiras, entre os quais estão: o armazenamento de carbono; a regulação hídrica; e o uso de turfa para produção de energia.

Em uma entrevista feita por Lacerda (2018) ao Dr. Alexandre Christófaro Silva, um dos principais pesquisadores das turfeiras no Brasil, é dito que as turfeiras da Serra do Espinhaço Meridional são fundamentais para a manutenção fluvial, sendo a cabeceira de três importantes bacias da região: de afluentes do Rio Jequitinhonha; do Rio Doce; e do Rio São Francisco. Tal entrevista é corroborada por outros estudos, como é o caso de Machado (2019), que ressalta a importância das turfeiras nas dinâmicas locais. Dessa forma, pode-se observar que a água dos rios tem uma coloração escura, o que se deve à liberação de ácido orgânico pelas turfeiras nas fontes das bacias.

Há também o serviço de conservação de dados climáticos, geológicos e paleontológicos, prestados pelas turfeiras. Horák-Terra (2015) apresenta resultados, coincidentes com outras técnicas, de que através da análise da estratigrafia da turfa é possível visualizar mudanças passadas na vegetação e na paisagem da SdEM.

## **4. Materiais e Métodos**

### **4.1 Caracterização da Área**

A Serra do Espinhaço Meridional (SdEM) está localizada em Minas Gerais, possui uma extensão Norte-Sul de aproximadamente 300 km, apresentando o clima tropical de altitude, CwB (de acordo com a classificação de Köppen), ou seja, é marcada pela presença de chuvas no verão e clima mesotérmico (SILVA, 2013). As turfeiras na SdEM ocorrem em depressões de superfície de aplainamento, confinadas entre maciços quartzíticos, anteriormente preenchidas por rochas mais suscetíveis ao intemperismo, facilitando o acúmulo de material orgânico (MACHADO, 2019).

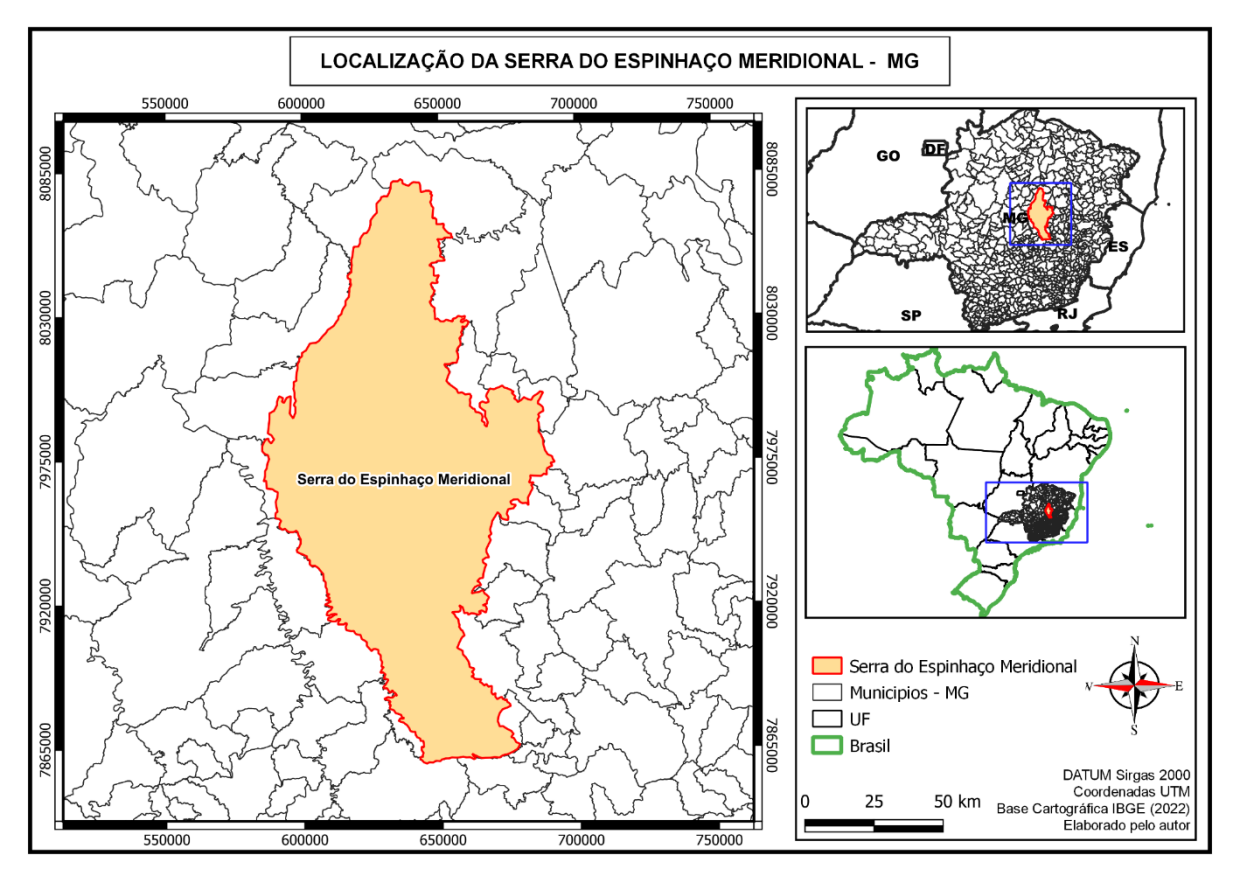

**Figura 1.** Localização da Serra do Espinhaço Meridional em Minas Gerais e no Brasil.

### **4.2 Análises com o Google Earth Engine**

Foi criado um procedimento no GEE, para gerar os índices de vegetação (NDIs) e índices de cor (IC). Assim, diferentes satélites foram utilizados para compor as características usadas como amostras, com a finalidade de identificar os ecossistemas de turfeiras.

Após organização das características e amostragens para treinamento, foram gerados diferentes *scripts* que se utilizam da ferramenta *Random Forest*, onde ela foi treinada a partir de diferentes combinações de parâmetros, a fim de encontrar a melhor associação de dados para a realização do mapeamento de turfeiras na SdEM.

#### **4.3** *Scripts*

## **4.3.1** *Script***: Índices de Diferença Normalizada - NDI**

Foi confeccionado um *script* no *software* GEE, que importou a coleção de imagens do "Sentinel-2 MSI: MultiSpectral Instrument, Level-1C", utilizando um *shapefile* da SdEM para selecionar a área de interesse e diminuir o processamento das imagens usadas no cálculo de cada NDI. Também foram aplicados dois outros filtros, o primeiro foi utilizado para reduzir a quantidade de imagens com nuvens, sendo empregado o filtro ".filterMetadata('CLOUD\_COVERAGE\_ASSESSMENT','less\_than',1)", ou seja, só imagens com o percentual de cobertura de nuvens menor que 1% foram selecionadas. O segundo foi um filtro temporal, onde foram selecionadas imagens entre 1 de maio de 2017 e 31 de outubro de 2017, representativo da época de seca em Minas Gerais, para facilitar a identificação de áreas constantemente úmidas.

Após a aplicação dos filtros, o conjunto de imagens foi passado como parâmetro para uma função que fez o cálculo dos NDIs, a partir das respectivas bandas selecionadas, gerando assim, os quatro índices: *Normalized Difference Vegetation Index* (NDVI) (Eq.1), *Normalized Difference Water Index* (NDWI) (Eq. 2), *Modified Normalized Difference Water Index* (MNDWI) (Eq. 3), *Surface Water Content Index* (SWCI) (Eq. 4).

$$
NDVI = \frac{(B8 - B4)}{(B8 + B4)}
$$
 (1)

$$
NDWI = \frac{(B8 - B11)}{(B8 + B11)}\tag{2}
$$

$$
MNDWI = \frac{(B3 - B11)}{(B3 + B11)}
$$
(3)

$$
SWCI = \frac{(B11 - B12)}{(B11 + B12)}\tag{4}
$$

Onde,

B3 = banda que reflete o verde, com comprimento de onda entre 543-578 nm e resolução espacial de 10 metros;

B4 = banda que reflete o vermelho, com comprimento de onda entre 650-680 nm e resolução espacial de 10 metros;

B8 = banda que reflete o infravermelho próximo, com comprimento de onda entre 855-875 nm e resolução espacial de 10 metros;

B11 = banda que reflete o infravermelho de ondas curtas 1, com comprimento de onda entre 1.565-1.655 nm e resolução espacial de 20 metros;

B12 = banda que reflete o infravermelho de ondas curtas 2, com comprimento de onda entre 2.100-2.280 nm e resolução espacial de 20 metros.

Áreas de turfeiras identificadas em estudos realizados por CAMPOS *et al*., (2011); SILVA *et al*., (2013); CAMPOS; SILVA; VIDAL-TORRADO, (2012); HORÁK-TERRA *et al*., (2015); BISPO *et al*., (2016) e BARRAL (2018) foram utilizadas como referência, ou seja, como pontos de observação e coleta de amostras para treinamento.

#### **4.3.2** *Script:* **Aplicar** *Random Forest*

Posteriormente, foi criado um outro algoritmo, que recebeu um número maior de *inputs*, na tentativa de realizar a identificação de áreas úmidas com maior efetividade. Estes novos *inputs* foram oriundos de dois satélites, o Sentinel-1 e o Landsat 8. Outra alteração foi nos dados do Sentinel-2, que anteriormente era o "Sentinel-2 MSI: MultiSpectral Instrument, Level-1C", passando a ser utilizado o "Sentinel-2 MSI: MultiSpectral Instrument, Level-2A", que apresenta correção da reflectância atmosférica, também conhecido como *Bottle Of Atmosphere* (BOA). Entretanto, o Level-2A foi lançado somente em dezembro de 2018, e, portanto, não apresentava imagens do ano de 2017. Desta forma, as datas inicial e final foram alteradas para 1 de maio de 2019 e 31 de outubro de 2019, respectivamente.

Foram importados os 14 pontos de turfeiras referência, além de também adicionados 95 *pins* e 212 polígonos de turfeiras visualmente aparentes, 91 *pins* e 253 polígonos de outras vegetações, 46 *pins* em regiões de água, 72 *pins* e 152 polígonos apontando solo exposto e afloramentos, e 23 polígonos demarcando áreas urbanas.

Para todos os *pins* e polígonos foram identificados os seguintes tipos e classes de cobertura do solo, sendo o tipo "Turfeiras" para a classe 1; "Água", classe 2; "Florestas", classe 3; "Afloramentos", classe 4; "Campo", classe 5; "Urbano", classe 6; e "Solo", classe 7. Todos os *pins* e polígonos foram unidos em uma variável denominada "pontos", que foi utilizada na etapa posterior.

As imagens do Sentinel-2 e Landsat 8 receberam os mesmos filtros do código anterior, com diferença apenas na data inicial e final, como dito. Então, foram selecionadas as bandas "Vermelho" e "Nir" de ambos os satélites, com intuito de gerar o índice *Normalized* *Difference Vegetation Index* (NDVI). Já o Sentinel-1 foi filtrado apenas pela data e bandas VV e VH, por conseguinte, foram selecionadas ambas as bandas, e a partir delas foi gerado o NDVI. Para cada um dos satélites, foram gerados o NDVI médio, mínimo e com desvio padrão (DP).

Ainda no Landsat 8, foram gerados índices de vegetação de quociente de brilho total das bandas RGB: *Total Brightness Quotient of Blue* (TBQB) (Eq. 5), *Total Brightness Quotient of Green* (TBQG) (Eq. 6), *Total Brightness Quotient of Red* (TBQR) (Eq. 7). De acordo com Quinaia (2021), estes índices são uma alternativa ao NDVI, uma vez que foram obtidos os mesmos resultados e conseguiram encontrar mais áreas degradadas, pois o TBQ (*Total Brightness Quotient*) é mais sensível às mudanças nos parâmetros biofísicos da vegetação, tornando-se promissores quando há disponibilidade de bandas RGB.

As fórmulas utilizadas para gerar os índices TBQR, TBQG e TBQB foram:

$$
TBQB = \frac{Blue}{(Red + Green)}
$$
 (5)

$$
TBQG = \frac{Green}{(Red + Blue)}
$$
 (6)

$$
TBQR = \frac{Red}{(Blue + Green)}
$$
 (7)

Uma variável '*featureSpace*' foi criada para armazenar todas essas bandas de índices gerados. Então esta variável e a mescla dos pontos de identificação (variável 'pontos') foram passadas como parâmetros para uma função de treinamento.

Um fator importante nesta etapa é que foram testadas diferentes combinações de parâmetros para a '*featureSpace*' (tabela 1), a fim de determinar a melhor associação de dados para a identificação de turfeiras.

O treinamento foi dividido em duas partes, a primeira com 70% dos pontos totais, selecionados de forma aleatória, sendo usados para treinamento do algoritmo. Já a segunda, terá os outros 30% dos pontos, também selecionados de forma aleatória, e será responsável por verificar a acurácia de identificação do algoritmo através do atributo de classe.

O *Random Forest* (RF) é utilizado nesta parte, tratando-se de uma técnica de aprendizado conjunto para classificação, o algoritmo opera construindo um número predeterminado de árvores de decisão, onde, na hora do treinamento, as árvores são escolhidas de forma aleatória. Neste *script* foram utilizadas 30 árvores para tentar identificar a localização das turfeiras a partir dos dados importados, porém também foram feitos testes com 8, 15 e 60 árvores (tabela 2).

Então, o *script* verifica a acurácia, comparando os 30% dos pontos de classe não utilizados pelo treinamento e a classificação gerada, além de imprimir no console do GEE a área de cada Classe do produto gerado pelo RF. As imagens foram exportadas no formato GeoTIFF para o Google Drive por meio de uma função específica, baixadas e carregadas para o QGIS, onde foram acrescentados outros arquivos, como os *shapefiles* dos limites dos municípios, UF e do Brasil, como pode-se ver nas figuras de 1 a 5.

Para que se obtivesse uma área média da proporção de turfeiras na SdEM, o *script* foi rodado 10 vezes, somando-se as áreas de cada Classe e dividindo o resultado por 10, para que se obtivesse a média final (Tabela 3).

Para identificar os melhores insumos, foram criadas algumas cópias do código, com a finalidade de alterar os parâmetros recebidos pela variável '*featureSpace*', que armazena as bandas utilizadas na classificação pelo *Random Forest*. Foram calculados os valores mínimo, médio e desvio padrão de todas as bandas utilizadas, onde as combinações de bandas na '*featureSpace*' foram:

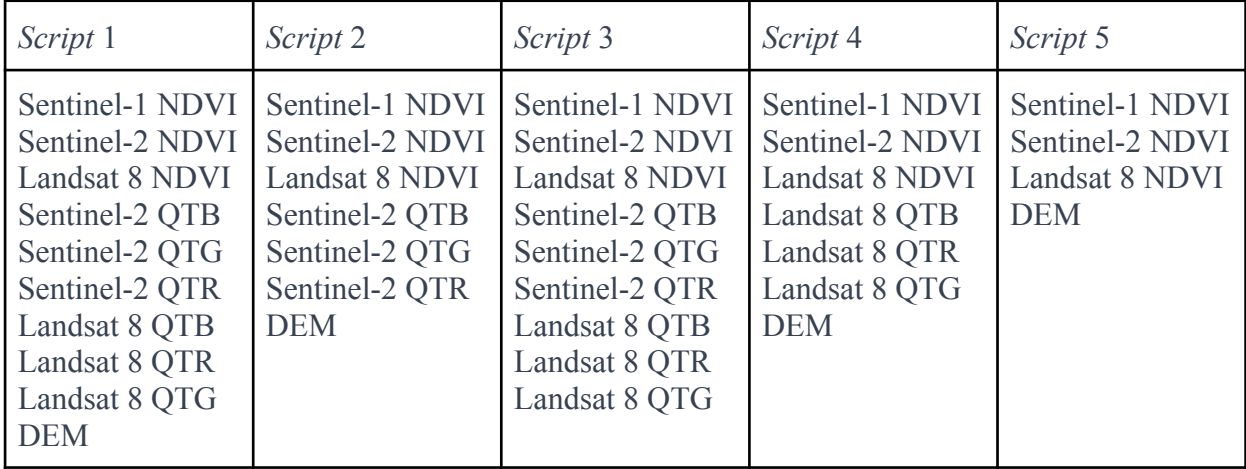

**Tabela 1.** Bandas atribuídas à 'featureSpace' em cada uma das versões dos códigos.

### **5. Resultados e Discussões**

### **5.1 Índices de Diferença Normalizada – NDI**

## **5.1.1** *Normalized Difference Vegetation Index* **(NDVI)**

Os valores de NDVI para a SdEM variaram entre 0 e 1. O NDVI reflete o verde da vegetação terrestre, no entanto, as áreas de turfeira não demonstraram algum padrão ou destaque na imagem gerada pelo índice, visto que solos úmidos de turfeiras sem vegetação são pouco refletidos e turfeiras com algum tipo de vegetação verde rasteira e arbórea, sim (Figura 2).

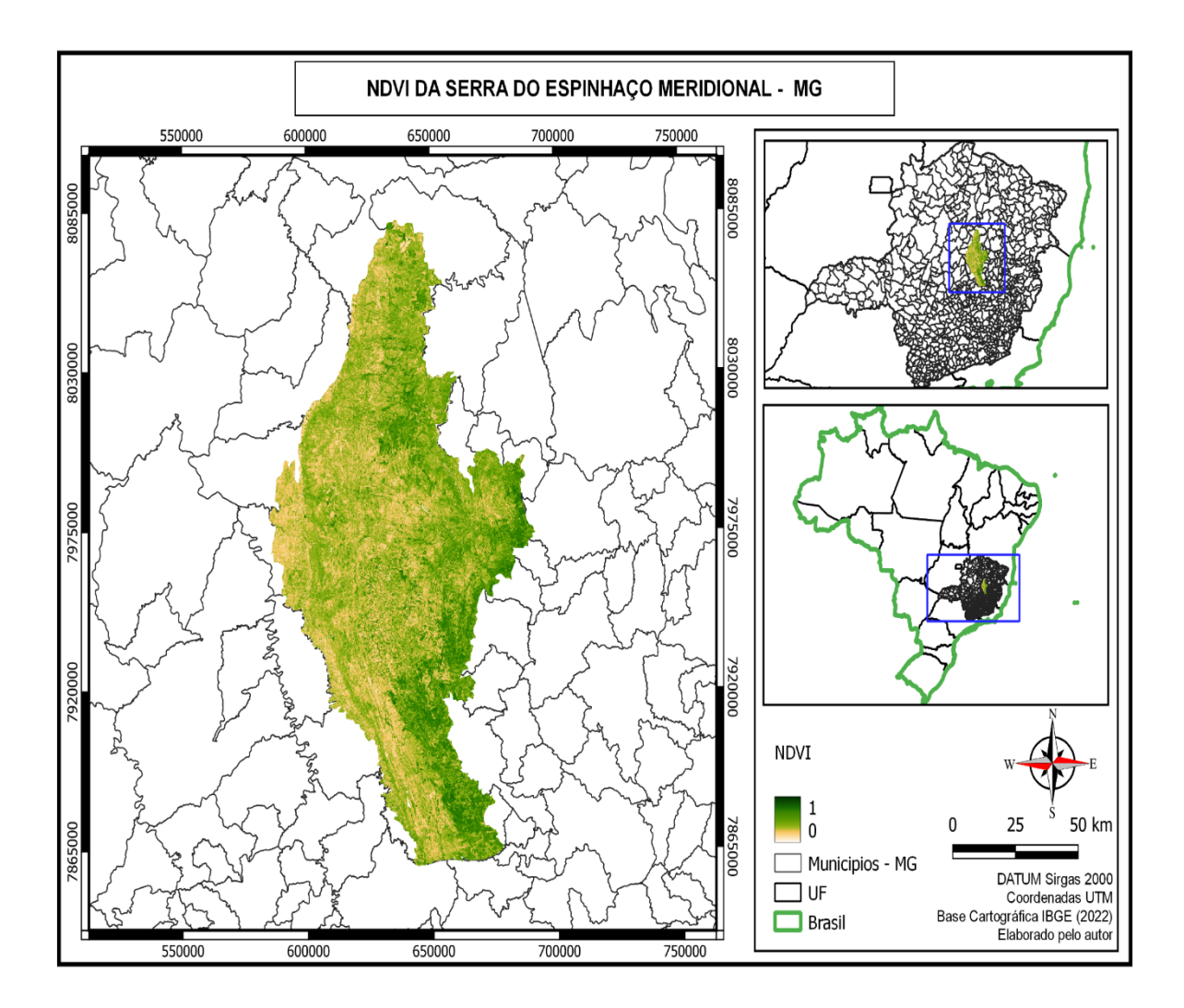

**Figura 2.** *Normalized dif erence vegetation index* (NDVI) da Serra do Espinhaço Meridional em Minas Gerais, Brasil.

#### **5.1.2** *Normalized Difference Water Index* **(NDWI)**

O NDWI havia sido predefinido para mostrar valores de reflectância entre 0.5 e 1, no entanto é possível fazer a correção nas configurações de camada para corrigir a imagem para o desvio padrão de ±1σ da imagem apresentada no respectivo momento. Esta prática auxilia na análise local do índice. Desta forma, pôde-se constatar que o NDWI, apesar de refletir um pouco da umidade presente no solo, também reflete outros tipos de vegetação, assim como o NDVI, apresentando pouco potencial para identificar turfeiras sozinho (Figura 3).

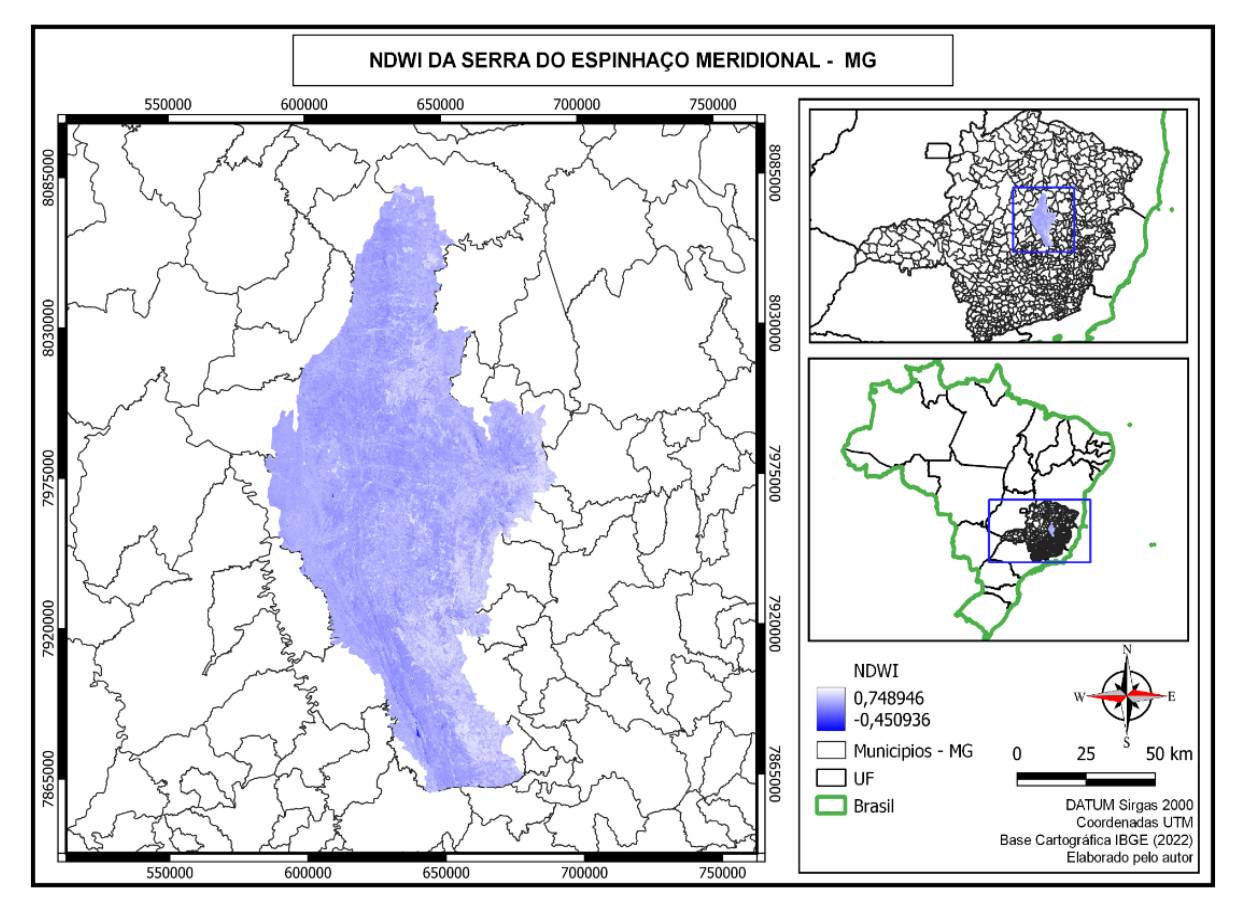

**Figura 3.** *Normalized dif erence water index* (NDWI) da Serra do Espinhaço Meridional em Minas Gerais, Brasil.

### **5.1.3** *Modified Normalized Difference Water Index* **(MNDWI)**

Foi utilizada a mesma técnica de correção da imagem para o desvio padrão no MNDWI, uma vez que este havia sido predefinido para mostrar a reflectância entre -1 e 1, sendo assim a imagem estava mais uniformizada, pois a distância era grande comparada com a dos outros. Após a alteração, percebeu-se uma maior indistinção de padrões, refletindo áreas

de vegetação, áreas com alta umidade e afloramentos rochosos com coloração mais albescente (Figura 4).

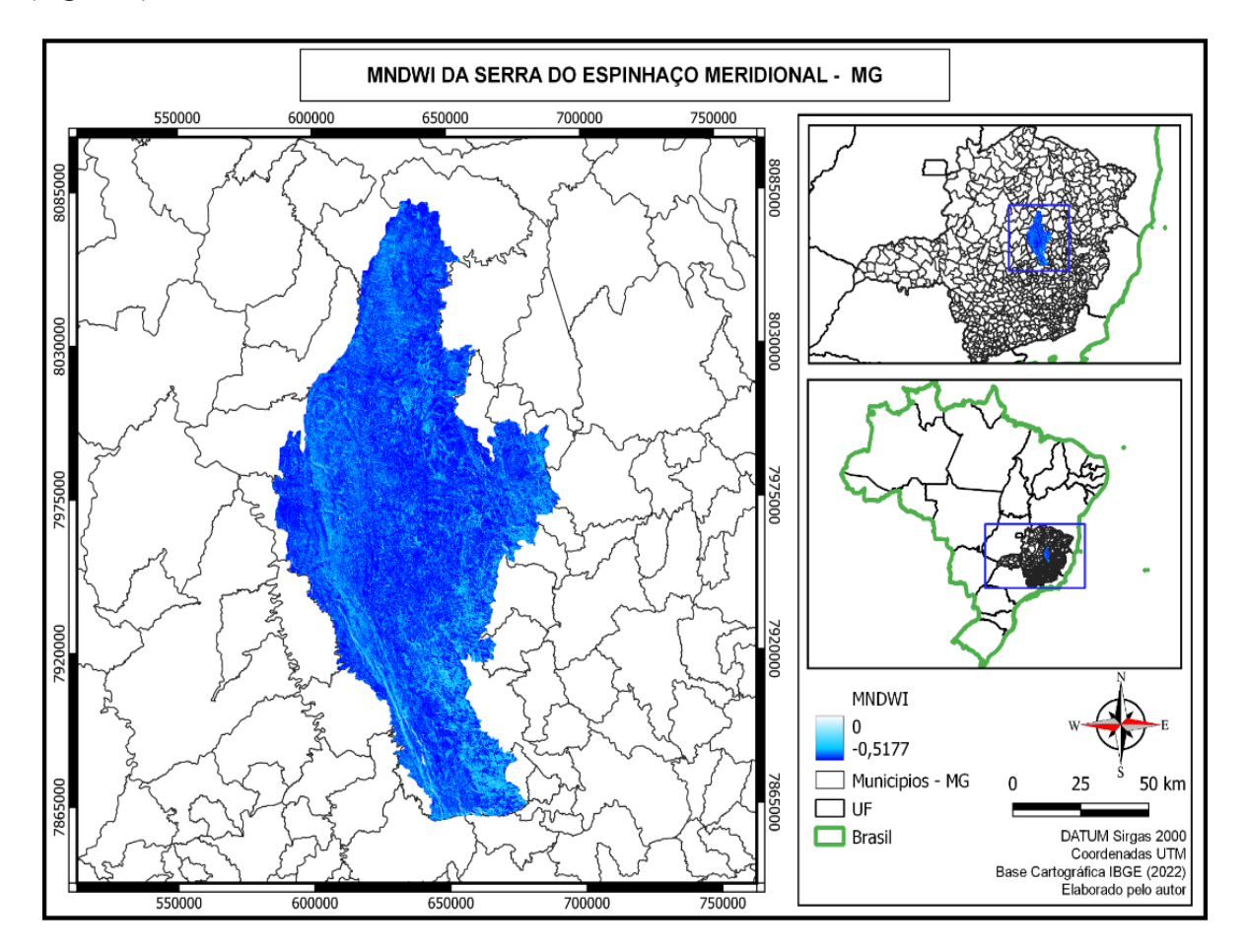

**Figura 4.** *Modified Normalized Dif erence Water Index* (MNDWI) da Serra do Espinhaço Meridional em Minas Gerais, Brasil.

### **5.1.4** *Surface Water Content Index* **(SWCI)**

Este índice, por se tratar de uma diferença normalizada das bandas de infravermelho de ondas curtas 1 e infravermelho de ondas curtas 2, reflete bem o verde. No entanto, alguns tipos de solos são evidenciados na cor branca por conta da baixa reflectância. Não foi possível encontrar nenhum padrão visualmente aparente nos pontos de turfeiras referência (Figura 5).

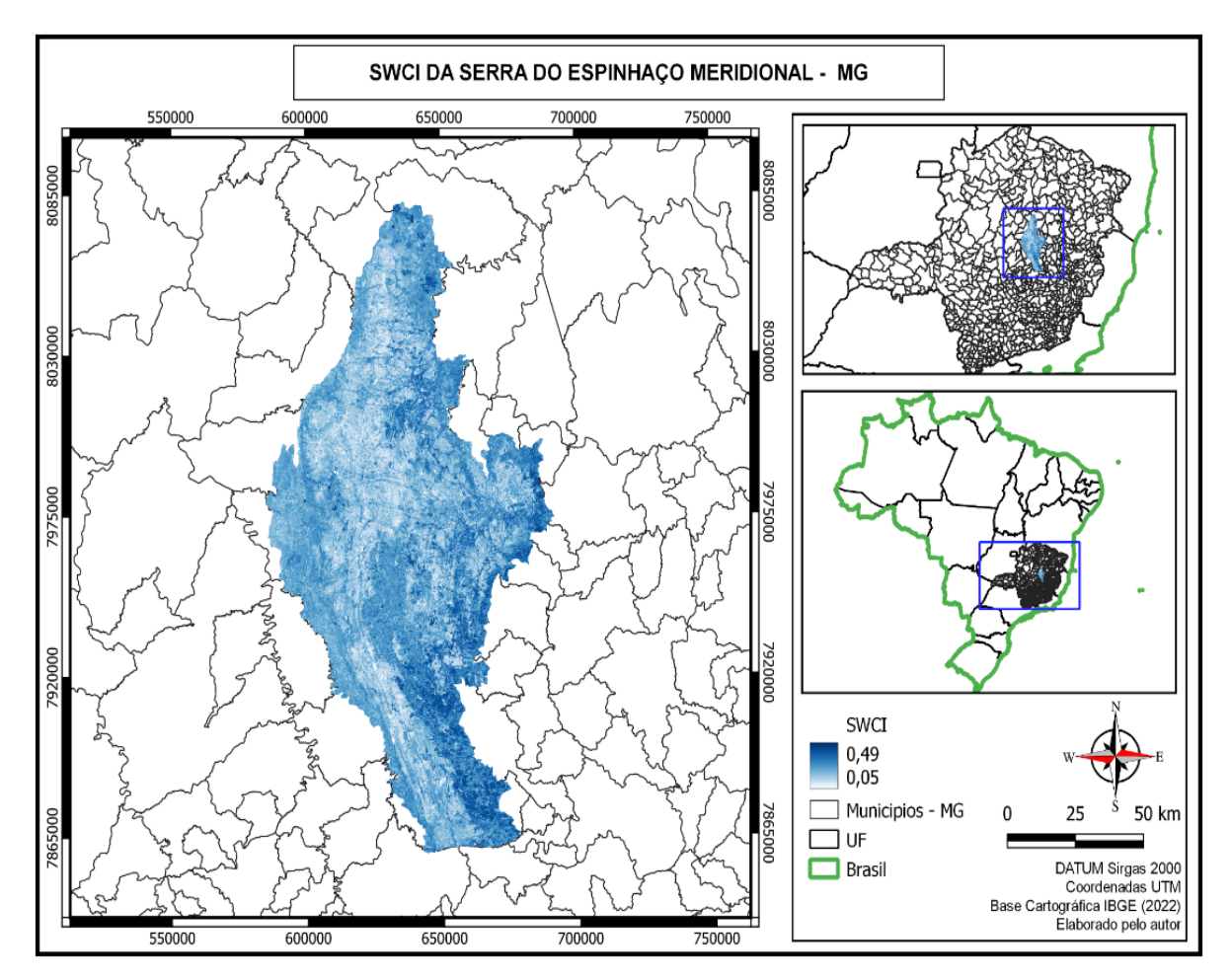

**Figura 5.** *Surface Water Content Index (SWCI)* da Serra do Espinhaço Meridional em Minas Gerais, Brasil.

#### **5.2 – Adição de índices de cor (RGB)**

Com a adição dos índices de cor (RGB), os resultados foram muito mais promissores, uma vez que a classificação gerada pelo *Random Forest*, em alguns dos códigos, apresentou uma acurácia de aproximadamente 99% e uma área coberta por turfas próxima ao valor estimado por Silva (2017).

Uma observação evidenciada nos testes, foi de que o aumento do número de amostras para o treinamento é fundamental para uma melhor classificação das áreas úmidas. Além disso, os índices de vegetação de quociente de brilho total das bandas RGB são pontos interessantes a serem ressaltados, pois seus usos auxiliaram no processo de classificação.

Como mencionado anteriormente, o método *Random Forest* foi aplicado com 4 diferentes quantidades de árvores (Tabela 2). Assim, a partir do resultado de cada uma delas, pôde-se realizar uma análise para encontrar um número de árvores que minimizasse o

processamento computacional e DP, e que aumentasse o acerto proporcional por unidade de árvore.

| $N^{\circ}$ de<br>árvore<br>S | Turfeiras                           | Agua   | Florestas  | Afloramentos | Campo      | Urbano   | Solo      | Acerto |
|-------------------------------|-------------------------------------|--------|------------|--------------|------------|----------|-----------|--------|
|                               | ----------------------------------- |        |            |              |            |          |           |        |
| 8                             | 35.479.00                           | 672,87 | 334.107.59 | 541.071,31   | 245.814.06 | 1.587,29 | 21.758.85 | 98,45  |
| 15                            | 29.335,91                           | 331,82 | 334.357.98 | 540.160,88   | 253.728.22 | 1.081,68 | 21.494.47 | 98,67  |
| 30                            | 25.384,28                           | 236,92 | 331.321.65 | 543.021,39   | 258.300.11 | 1.440,13 | 20.786.48 | 98,79  |
| 60                            | 24.706.04                           | 198.98 | 332.885.43 | 540.212,21   | 260.591.11 | 1.360.07 | 20.537.13 | 98,89  |

**Tabela 2.** Média de resultados do script 1 sendo executado 10 vezes com 8, 15, 30 e 60 árvores de decisão no Random Forest.

O aumento do número de árvores, melhorou a precisão do modelo, esse resultado também foi observado por Breiman (2001). Quando houve o aumento de 30 para 60 árvores, o acerto aumentou 0,10%, o custo computacional amplia-se cerca de duas vezes, a média de turfeiras encontradas diminui 678,24 hectares e o desvio padrão da área de turfeiras aumentou de 662,10 hectares para 833,57 hectares. Assim, o número de árvores definido como padrão para os *scripts* foi o de 30 árvores, visando diminuir o tempo de processamento e manter o maior desempenho das classificações.

A tabela 3 apresenta as áreas médias das 7 classes em cada *script*. A comparação dos resultados destaca fatores importantes para a localização de turfeiras, como o uso do DEM, que é a topografia da América do Sul obtida do *dataset* "NASA SRTM Digital Elevation 30m". A ausência da banda DEM no *script* 3 resultou em uma área de turfeiras de 58.910,47 hectares, ou seja, um valor significativamente diferente dos encontrados nos demais algoritmos. Portanto, a topografia é uma covariável essencial na identificação e classificação de turfeiras (POGGIO, 2014; MINASNY, 2019).

| <i>Scripts</i> | Turfeiras | Agua   | Floresta  | Afloramento | Campo                          | Urbano   | Solo      | Acerto  |
|----------------|-----------|--------|-----------|-------------|--------------------------------|----------|-----------|---------|
|                |           |        |           |             |                                |          |           | $-2/0-$ |
| 1              | 25.384,28 | 236,92 | 331.321,6 | 543.021,39  | 258.300,11                     | 1.440,13 | 20.786,48 | 98,79   |
| $\overline{2}$ | 27.723,99 | 438,17 | 330.909,2 |             | 540.324,82 257.040,72 1.504,85 |          | 22.549,17 | 97,50   |
| $\mathfrak{Z}$ | 58.910,47 | 64,57  | 290.241,1 | 533.965,30  | 281.106,82                     | 1.946,68 | 14.255.93 | 97,49   |
| $\overline{4}$ | 21.544,58 | 81,66  | 347.080,8 | 583.448,54  | 201.601,54                     | 663,02   | 26.070,81 | 98,95   |
| 5              | 24.901,79 | 220,60 | 364.169,1 | 603.846,78  | 152.518,10                     | 278,62   | 34.555,95 | 97,33   |

**Tabela 3.** Média de resultados dos *scripts* de 1 a 5 sendo executados 10 vezes com 30 árvores de decisão no *Random Forest.*

Apesar das classificações terem sido diferentes, os acertos de todos os *scripts* continuaram altos (Tabela 3). Para tal, a interpretação encontrada foi a de que, por conta da baixa quantidade de turfeiras referência, ou seja, áreas de turfeiras coletadas em campos por outros trabalhos, o número de amostras usadas para treinamento em uma mesma turfeira ou locais adjacentes foi elevado.

Este fato fez com que, após os pontos serem divididos em 70% e 30%, a proximidade dos pontos utilizados no treinamento do RF e na validação da classificação, promoveu um aumento substancial na porcentagem do "Acerto", pois um local treinado como turfeira e, portanto, assim classificado, possuirá outros pontos de turfeira que poderão ser utilizados para fazer a classificação, ou seja, irá validar um lugar que definitivamente é uma turfeira.

Desta forma, o "Acerto" não deve ser o único fator considerado para validar o código, sendo necessárias outras ferramentas auxiliadoras na validação do modelo, como por exemplo, o complemento citado por Minasny (2019), as saídas de campo. No entanto, apesar de alguns *scripts* terem encontrado áreas com proporções divergentes, essa porcentagem continua sendo um parâmetro, visto que mesmo sendo porcentagens elevadas e que não condizem com a real situação da classificação, elas continuam apresentando uma relação de precisão, além de possuírem indicadores de variância, com base no desvio padrão obtido nas execuções de código.

| Script<br>S    | Turfeiras | Água   | Floresta | Afloramento    | Campo     | Urbano | Solo    |
|----------------|-----------|--------|----------|----------------|-----------|--------|---------|
|                |           |        |          | -hectares----- |           |        |         |
| 1              | 662,11    | 90,26  | 2967,08  | 2563,26        | 3507,95   | 305,90 | 1397,90 |
| $\overline{2}$ | 1395,61   | 161,41 | 3053,37  | 4010,48        | 4371,88   | 260,57 | 1818,29 |
| $\mathfrak{Z}$ | 1623,24   | 66,15  | 1945,87  | 3656,56        | 4120,9952 | 194,28 | 889,22  |
| $\overline{4}$ | 1101,61   | 36,04  | 2421,09  | 4739,24        | 3942,96   | 132,48 | 1238,34 |
| 5              | 992,53    | 127,19 | 7124,30  | 7951,65        | 5576,71   | 51,20  | 3001,08 |

**Tabela 4.** Desvio padrão dos resultados dos *scripts* de 1 a 5 com 30 árvores de decisão.

Foram criados mapas de classificação dos *scripts* 1 e 4, visto que ambos apresentaram, para a maior parte das áreas encontradas e para o "Acerto", os menores desvios padrões: O *script* 1 exibiu o menor DP para turfeiras e acerto, encontrando uma área 77,66% maior que a encontrada por Silva (2017). Já o *script* 4 teve a maior porcentagem de "Acerto" e área de turfeiras aproximada à estimativa de Silva (2017), onde foi estimado que na SdEM existam ao menos 20 mil hectares de turfeiras, além de ter encontrado uma área 50,79% maior que a encontrada por ele.

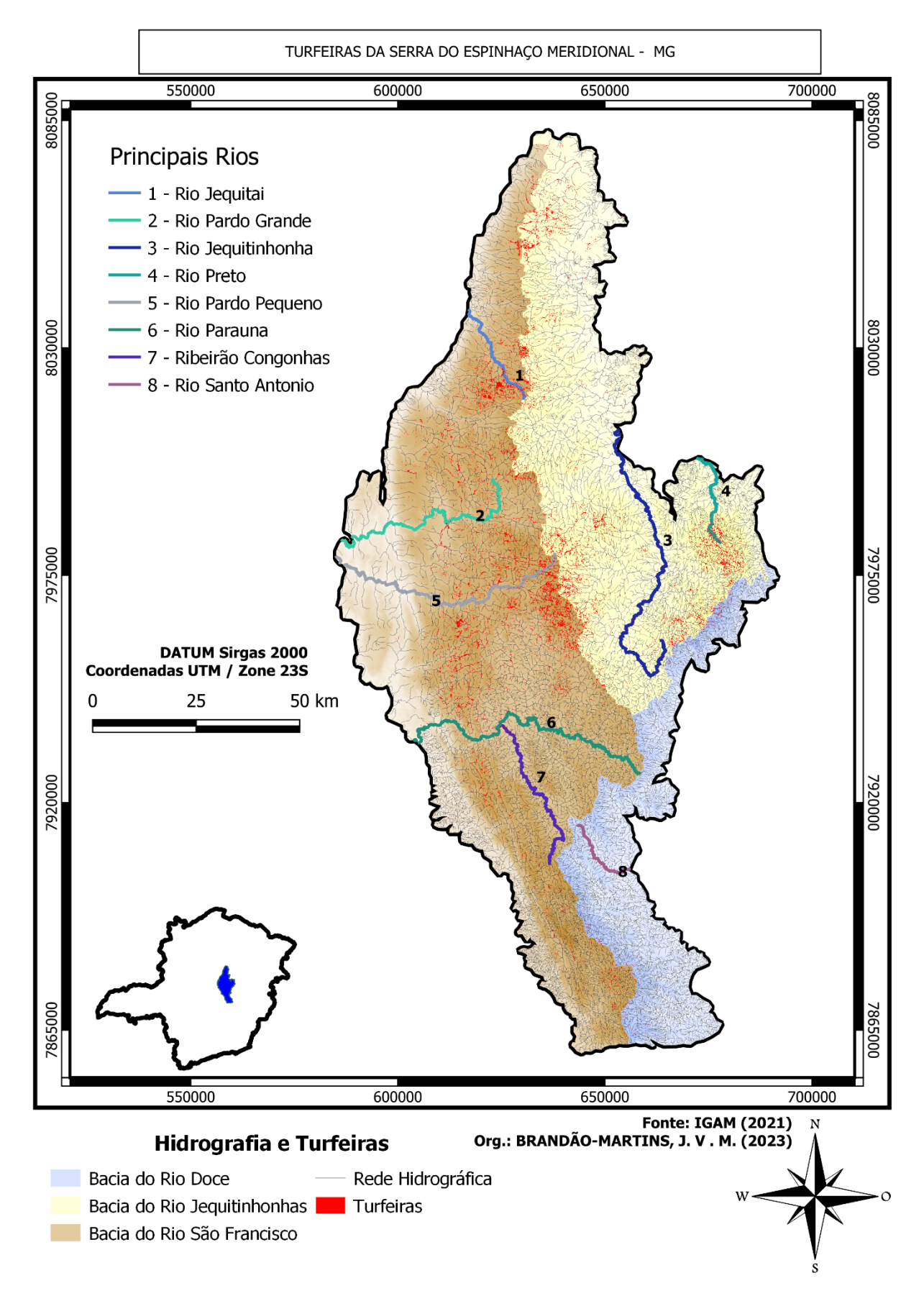

**Figura 6.** Mapa de turfeiras da Serra do Espinhaço Meridional gerado pelo *script* 1.

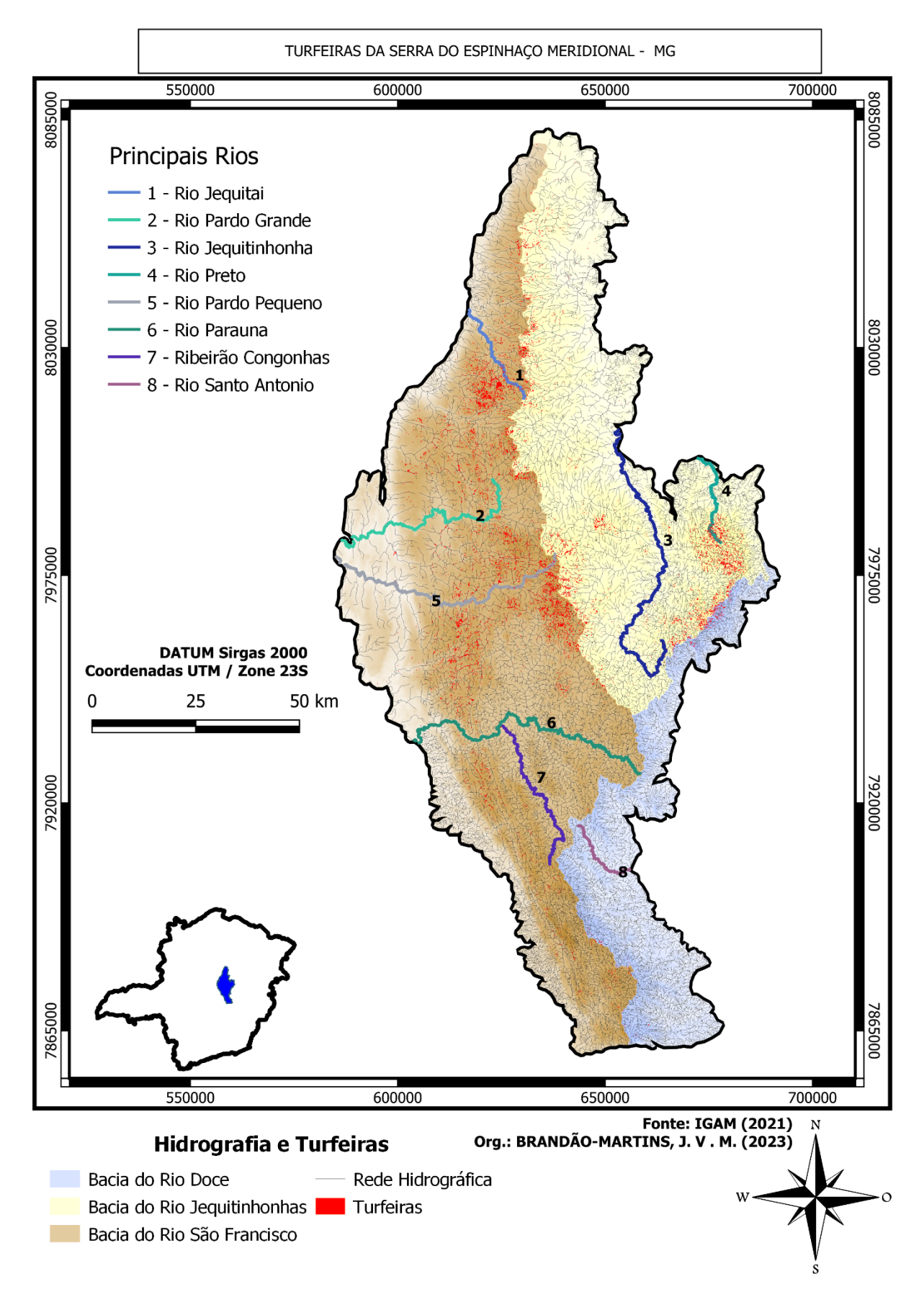

**Figura 7.** Mapa de turfeiras da Serra do Espinhaço Meridional gerado pelo *script* 4.

A partir das classificações é possível notar que há uma sobreposição dos locais de turfeiras nos dois mapas. Tal fato pode servir como um validador da constância do algoritmo, dos pontos selecionados e das bandas utilizadas, pois, como ressaltado por Minasny (2019), a topografia e imagens de radar são essenciais na identificação de turfeiras. Lourenco (2022) destaca o uso do NDVI no mapeamento de turfeiras do planalto angolano, e, portanto, o presente estudo traz também o uso dos índices de *Total Brightness Quotient*, que serviram como cofatores e parâmetros no treinamento do RF.

#### **6. Conclusão**

A preservação de turfeiras é crucial do ponto de vista ambiental e requer o mapeamento adequado de suas localizações. Para que este mapeamento ocorra, uma forma menos onerosa que a convencional é através do sensoriamento remoto. No entanto, esta ciência aplicada possui uma gama de técnicas e ferramentas, abrindo margem para que os melhores métodos sejam identificados para atingir objetivos específicos.

Este estudo utilizou dois conceitos importantes do sensoriamento remoto: os índices de vegetação; e o aprendizado de máquina de classificação e regressão. A partir dos índices NDVI, NDWI, MNDWI e SWCI, não foi possível identificar, isoladamente, padrões para o mapeamento de turfeiras, visto que os índices são gerados de bandas multiespectrais e as turfeiras apresentam uma única identidade visual.

O *Random Forest* foi uma ferramenta viável, pois recebeu diferentes parâmetros: imagens de radar provenientes do Sentinel-1; topografia da região; diferentes índices de vegetação provindos de satélites distintos. Por esses motivos, a classificação gerada pelo RF se tornou mais sensível às características dos ambientes úmidos, conseguindo identificar de forma mais clara as áreas visadas.

Assim, este trabalho estima que existam entre 21.000 ha e 26.000 ha de turfeiras tropicais de montanha na Serra do Espinhaço Meridional, e ressalta a acessibilidade e o uso da plataforma Google Earth Engine para mapear grandes áreas, por seu grande banco de dados e processamento em nuvem.

## **7. Referências Bibliográficas**

ANDA, M.; et al. Revisiting tropical peatlands in Indonesia: Semi-detailed mapping, extent and depth distribution assessment. **Geoderma**, 402, 115235, 2021.

ARTZ, R.R.E. Peatland mapping and monitoring-Recommendations and technical overview. **FAO**, 2020.

BARRAL, U. M. **Hidrologia e fluxo de carbono em turfeiras tropicais de montanha.** [s.l.] UFVJM, 2018.

BISPO, D. F. A. et al. Hydrology and carbon dynamics of tropical peatlands from Southeast Brazil. **CATENA**, 2016. v. 143, p. 18–25.

BOURGEAU-CHAVEZ, L.L.; et al. Mapping peatlands in boreal and tropical ecoregions. In: Liang, S., ed. **Comprehensive Remote Sensing,** vol. 6, 2018. Oxford, UK: Elsevier: 24–44., pp.24-44.

BREIMAN, L. Random Forests. **Machine Learning** 45, 5–32. https://doi.org/10.1023/A:1010933404324, 2001.

CAMPOS, J.D.R. **Caracterização, mapeamento, volume de água e estoque de carbono da turfeira da Área de Proteção Ambiental Pau-de-Fruta. Diamantina, MG**. Diamantina: UFVJM, Dissertação (Mestrado em Produção Vegetal), 100, 2009.

CAMPOS, R. et al. Water retention in a peatland with organic matter in different decomposition stages. **Revista Brasileira de Ciência do Solo**, 2011. v. 35, n. 4, p. 1217–1227.

CAMPOS, J. R. DA R.; SILVA, A. C.; VIDAL-TORRADO, P. Mapping, organic matter mass and water volume of a peatland in Serra do Espinhaço Meridional. **Revista Brasileira de Ciência do Solo**, 2012. v. 36, n. 3, p. 723–732.

CUTLER, D. R.; et al. RANDOM FORESTS FOR CLASSIFICATION IN ECOLOGY. **Ecology**, 2007. 88(11), 2783–2792. doi:10.1890/07-0539.1.

EMBRAPA. **Serviços Ambientais.** Público. 2019. Disponível em: <https://www.embrapa.br/tema-servicos-ambientais/sobre-o-tema>. Acesso em: 22 de agosto, 2022.

FREIRE-SILVA, J.; PAZ, Y.; LIMA-SILVA, P.; PEREIRA, J.; CANDEIAS, A. Índices de vegetação do Sensoriamento Remoto para processamento de imagens na faixa do visível (RGB). **Journal of Hyperspectral Remote Sensing**, 2019. 9(4), 228.

GAMARRA, N.; CORRÊA, M.; TARGINO, A. Utilização de sensoriamento remoto em análises de albedo e temperatura de superfície em Londrina - PR: Contribuições para estudos de ilha de calor urbana. **Revista Brasileira De Meteorologia**, 2014. 29(4), 537-550.

GAO, B. C. NDWI—A normalized difference water index for remote sensing of vegetation liquid water from space. **Remote sensing of environment**, 1996. 58(3), 257-266.

GITELSON, A. A. Wide dynamic range vegetation index for remote quantification of biophysical characteristics of vegetation. **Journal of plant physiology**, 2004. 161(2), 165-173.

GORHAM, E. Northern peatlands: role in the carbon cycle and probable responses to climatic warming. **Ecological applications**, 1991. 1(2), pp. 182-195.

GUMBRICHT, T.; et al. An expert system model for mapping tropical wetlands and peatlands reveals South America as the largest contributor. **Global change biology**, 2017. 23(9), 3581-3599.

GUO, M.; LI, J.; SHENG, C.; XU, J.; WU, L. A Review of Wetland Remote Sensing. **Sensors (Basel, Switzerland)**, 2017. 17(4), 777.

HONG, Z.; et al. Swcti: Surface water content temperature index for assessment of surface soil moisture status. **Sensors**, 2018. 18(9), 2875.

HORÁK-TERRA, I.; et al. Holocene climate change in central–eastern Brazil reconstructed using pollen and geochemical records of Pau de Fruta mire (Serra do Espinhaço Meridional, Minas Gerais). **Palaeogeography, Palaeoclimatology, Palaeoecology**, 2015. 437: pp. 117-131.

KALACSKA, M.; et al. Estimating peatland water table depth and net ecosystem exchange: A comparison between satellite and airborne imagery. **Remote Sensing**, 2018. 10.5: 687.

KATSOULAS, N.; ELVANIDI, A.; FERENTINOS, K. P.; KACIRA, M.; BARTZANAS, T.; KITTAS, C. Crop reflectance monitoring as a tool for water stress detection in greenhouses: A review. **Biosystems Engineering**, 2016. 151, 374-398.

LACERDA, A. C. **Entrevista Professor Alexandre Christofaro sobre turfeiras.** (8m16s). Disponível em: <https://www.youtube.com/watch?v=XS2xE3C6UWc>, 2018. Acesso em: 24 de Agosto, 2022.

LOURENCO, M.; FITCHETT, J. M.; WOODBORNE, S. Angolan highlands peatlands: Extent, age and growth dynamics. **Science of the Total Environment**, 810, 152315, 2022.

LI, A; et al. Mapping African wetlands for 2020 using multiple spectral, geo-ecological features and Google Earth Engine. **ISPRS Journal of Photogrammetry and Remote Sensing**, 2022. 193:252-68.

MACHADO, D. O. B. F. **Reconstituição Paleoambiental da Área das Cabeceiras do Rio Preto, Serra do Espinhaço Meridional, Minas Gerais, Através de Biomineralizações de Sílica**, 2019.

MILLENNIUM ECOSYSTEM ASSESSMENT [MEA]. **Ecosystems and human well-being: biodiversity synthesis.** Washington, DC: World Resources Institute, Island Press, 2005.

MINASNY, B.; et al. Digital mapping of peatlands–A critical review. **Earth-Science Reviews**, 2019. 196, 10287.

NATIONAL AERONAUTICS AND SPACE ADMINISTRATION [NASA]. **What is Remote Sensing?** Público, 2019. Disponível em: <https://www.earthdata.nasa.gov/learn/backgrounders/remote-sensing#sensors>. Acesso em: 9 de Agosto, 2022.

POGGIO, L; GIMONA, A. National scale 3D modelling of soil organic carbon stocks with uncertainty propagation — An example from Scotland. **Geoderma**, 2014. 232-234, 284–299. doi:10.1016/j.geoderma.2014.05.004.

PONTEVEDRA-POMBAL, X.; MARTINEZ-CORTIZAS, A. **Turberas de Galicia: Processos formativos, distribuición y valor medioambiental el caso particular de las "Serras Septentrionais"**. Chioglossa, 2004. 2. 103-121.

POUGY, N.; et al. **Plano de ação nacional para a conservação da flora ameaçada de extinção da Serra do Espinhaço Meridional**, 2015.

QUINAIA, T. L. S.; et al. Application of an improved vegetation index based on the visible spectrum in the diagnosis of degraded pastures: Implications for development. **Land Degradation & Development**, 2021. 32(16), 4693-4707.

RAVANELLI, R.; et al. Monitoring the impact of land cover change on surface urban heat island through Google Earth Engine: Proposal of a global methodology, first applications and problems. **Remote Sensing**, 2018. 10(9), 1488.

RESENDE, F. M.; et al. Economic valuation of the ecosystem services provided by a protected area in the Brazilian Cerrado: application of the contingent valuation method. **Brazilian Journal of Biology**, 2017. 77(4), pp. 762–773. doi:10.1590/1519-6984.21215.

RIELEY, J. O., et al. Tropical peatlands: carbon stores, carbon gas emissions and contribution to climate change processes. In: Peatlands and climate change. **International Peat Society**, 2008. pp. 148-181.

SAARIKOSKI, H.; MUSTAJOKI, J.; HJERPPE, T.; & AAPALA, K. Participatory multi-criteria decision analysis in valuing peatland ecosystem services—Trade-offs related to peat extraction vs. pristine peatlands in Southern Finland. **Ecological economics**, 2019. 162, 17-28.

SERGIEIEVA, K. **Índices De Vegetação Para Impulsionar Soluções Digitais.** EOS DATA ANALYTICS, 2022. Disponível em: <https://eos.com/pt/blog/indices-de-vegetacao/>. Acesso em: 29 de agosto, 2022.

SILVA, A. C.; et al. Turfeiras da Serra do Espinhaço Meridional-MG: I-caracterização e classificação. **Revista Brasileira de Ciência do Solo**, 2009. 33 pp. 1385-1398.

SILVA, M. L.; et al. Surface mapping, organic matter and water stocks in peatlands of the Serra do Espinhaço Meridional-Brazil. **Revista Brasileira de Ciência do Solo**, 2013. 37 pp. 1149-1157.

SILVA, M. L.; SILVA, A. C. Gênese e evolução de turfeiras nas superfícies geomórficas da Serra do Espinhaço Meridional – MG. **Revista Brasileira de Geomorfologia**, 2017. 18. 10.20502/rbg.v18i1.1058.

SINGH, K. V.; et al. Evaluation of NDWI and MNDWI for assessment of waterlogging by integrating digital elevation model and groundwater level. **Geocarto International**, 2015. 30(6), 650-661.

TANG, Z.; et al. Assessing Nebraska playa wetland inundation status during 1985–2015 using Landsat data and Google Earth Engine. **Environmental monitoring and assessment**, 2016. 188(12), pp. 1-14.

U. S. FOREST SERVICE. Mapping Mountain Peatlands | US Forest Service. Público, 2018. Disponível em: <https://www.fs.usda.gov/features/mapping-mountain-peatlands>. Acesso em: 9 de Agosto, 2022.

XU, J.; MORRIS, P. J.; LIU, J.; HOLDEN, J. PEATMAP: Refining estimates of global peatland distribution based on a meta-analysis. **Catena**, 160, 134-140, 2018.

XU, Y.; YANG, Y.; CHEN, X.; LIU Y. Bibliometric Analysis of Global NDVI Research Trends from 1985 to 2021. **Remote Sensing**, 2022. 14(16), 3967.

YU, Z.; et al. Peatlands and their role in the global carbon cycle. Eos, **Transactions American Geophysical Union**, 2011. 92(12), pp. 97-98.

ZHANG, Z.; DING, J.; WANG, J.; GE, X.; Prediction of soil organic matter in northwestern China using fractional-order derivative spectroscopy and modified normalized difference indices. **Catena**, 2020. 185, 104257.